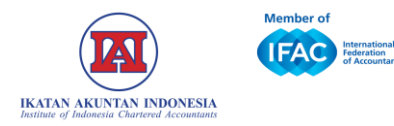

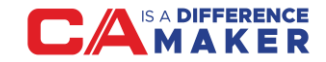

# **PANDUAN PINDAH WILAYAH**

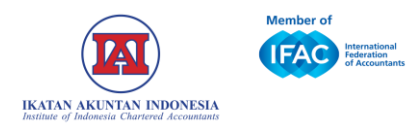

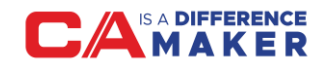

### IAI WILAYAH

- IAI memiliki 34 wilayah yang tersebar di 34 provinsi Indonesia yang merupakan kelengkapan IAI dan perpanjangan tangan Dewan Pengurus Nasional (DPN) dalam menjalankan kegiatan dan fungsi IAI di wilayah.
- Anggota IAI dapat memilih wilayah sesuai domisili tempat tinggal atau tempat bekerja untuk mempermudah komunikasi, mendapatkan pelayanan keanggotaan, dan pelayanan lainnya dari IAI.
- Apabila anggota berpindah domisili, maka anggota dapat mengajukan pindah wilayah secara *online* melaui IAI Lounge.
- Hanya anggota aktif yang akan diproses pengajuannya. Jika keanggotaan sudah tidak aktif, maka silakan melakukan perpanjangan keanggotaan terlebih dahulu.

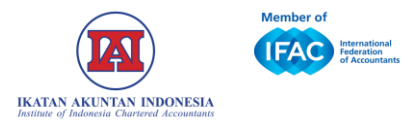

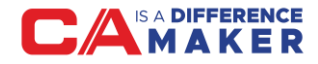

## PANDUAN PINDAH WILAYAH MELALUI IAI LOUNGE

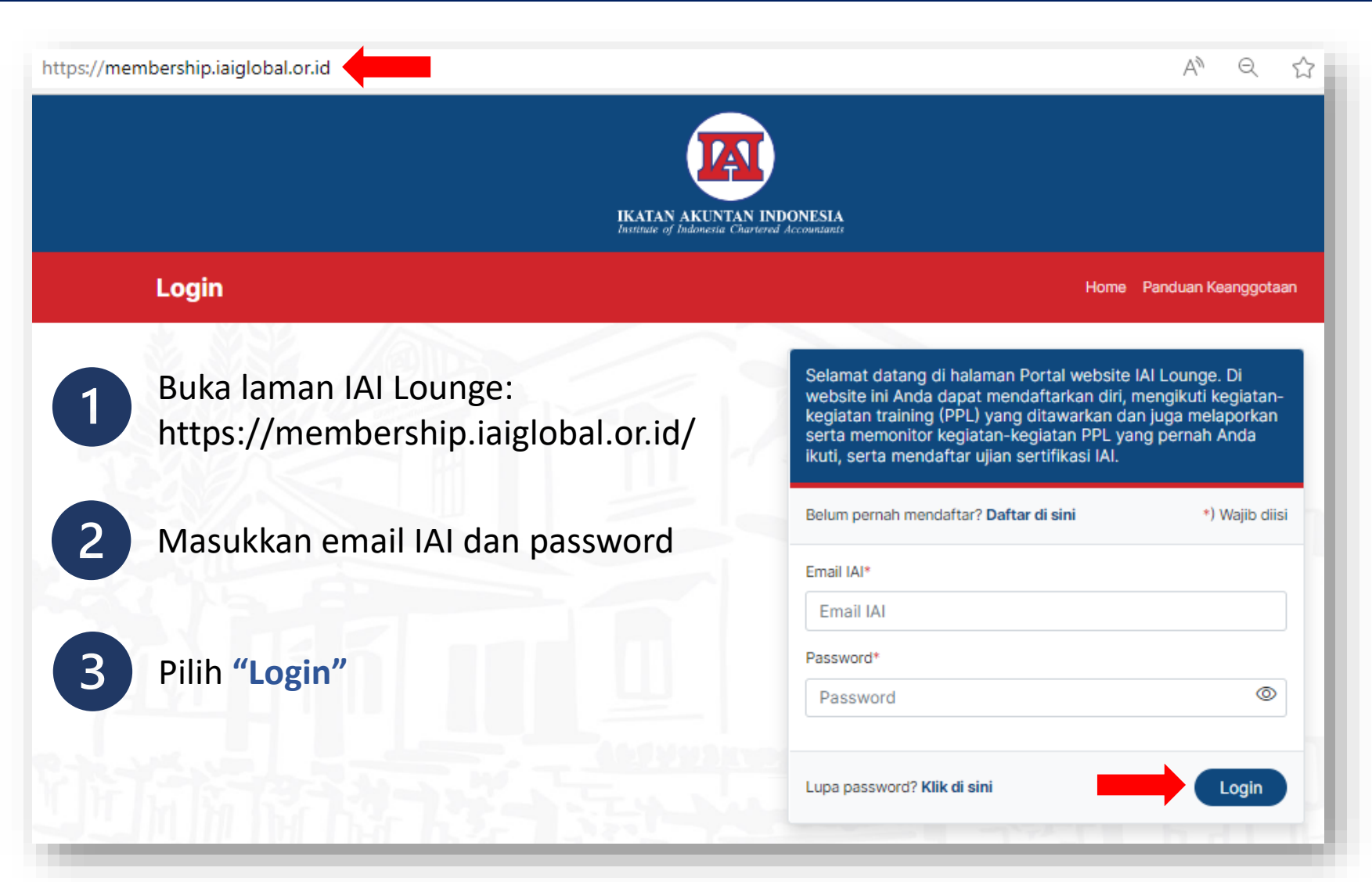

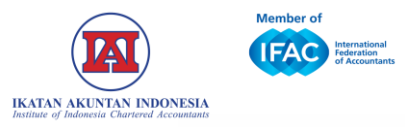

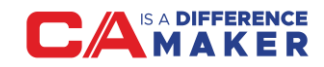

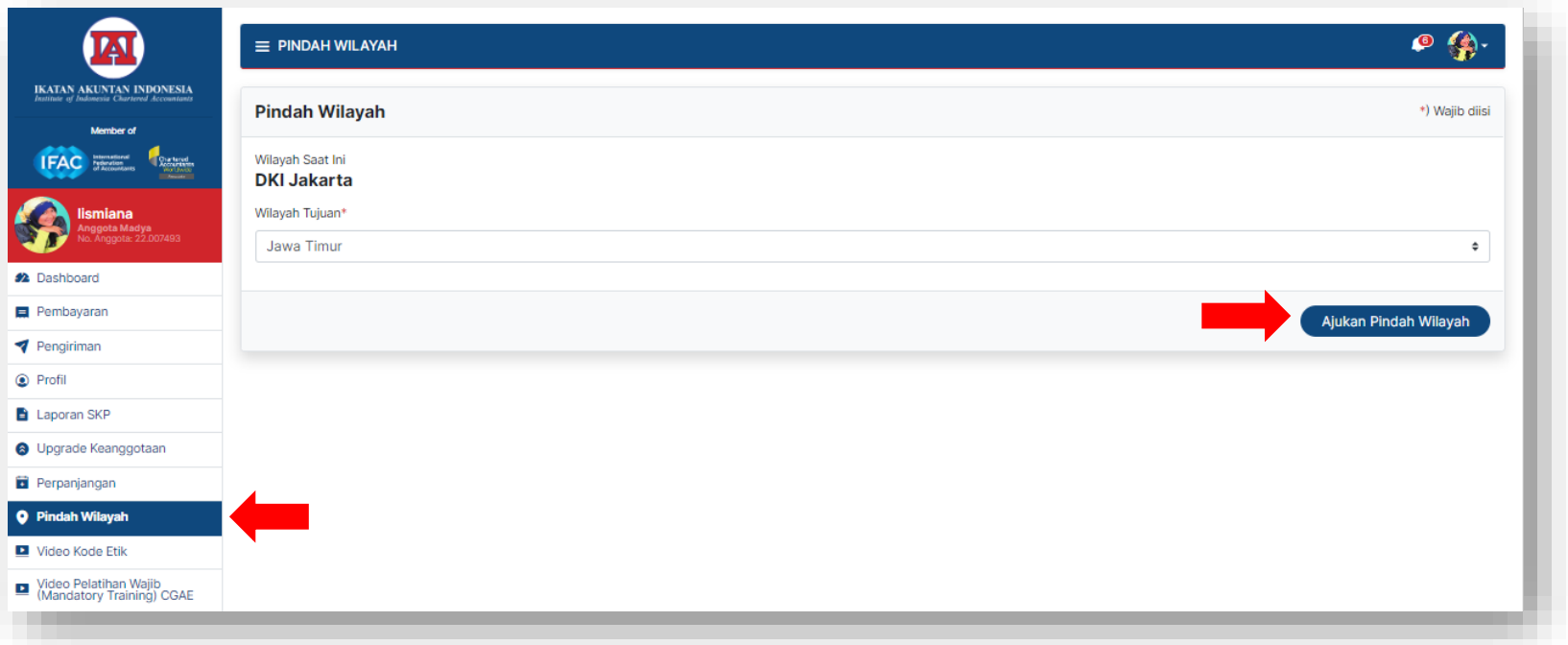

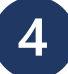

 $5<sub>1</sub>$ 

#### Pilih menu **"Pindah Wilayah"** pada *side bar*

Pilih wilayah tujuan dan klik tombol **"Ajukan Pindah Wilayah"**

#### **Note:**

Wilayah yang dipilih harus sesuai dengan domisili tempat tinggal atau tempat bekerja.

Jika belum sesuai silakan *update* data terlebih dahulu.

Contoh:

Jika ingin pindah ke wilayah Jawa Timur, maka alamat domisili harus di wilayah Jawa Timur.

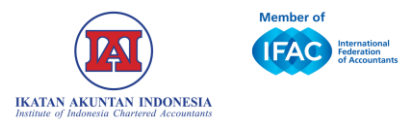

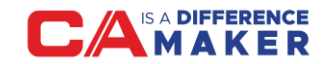

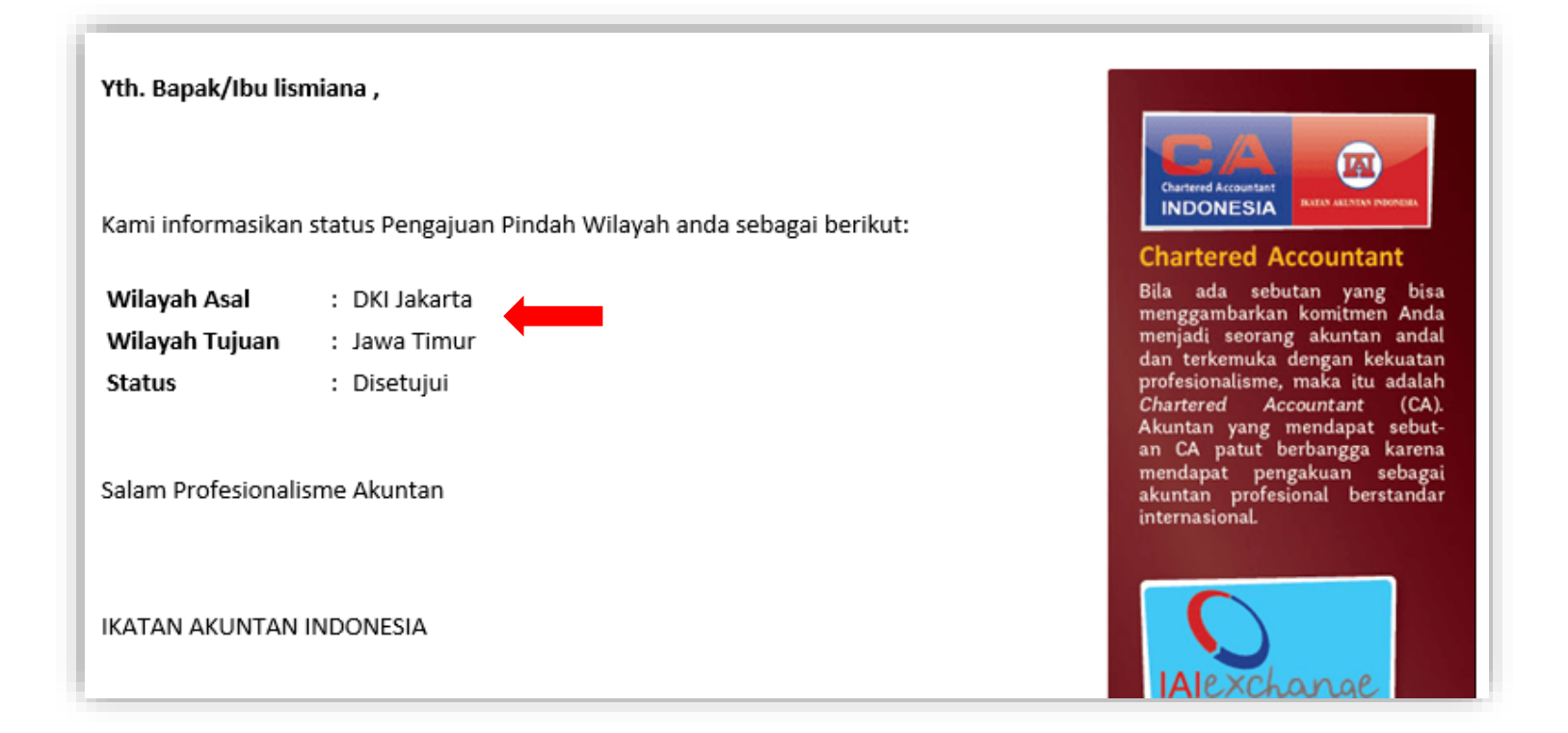

- Anggota akan menerima notifikasi melalui email atas pengajuan pindah wilayah.
- Permohonan pindah wilayah yang disetujui, secara otomatis mengubah wilayah sesuai dengan yang diajukan.